## Linux PDF

## https://www.100test.com/kao\_ti2020/235/2021\_2022\_\_E6\_96\_B0\_E 6\_89\_8B\_E7\_9C\_8B\_E6\_c103\_235613.htm Linux

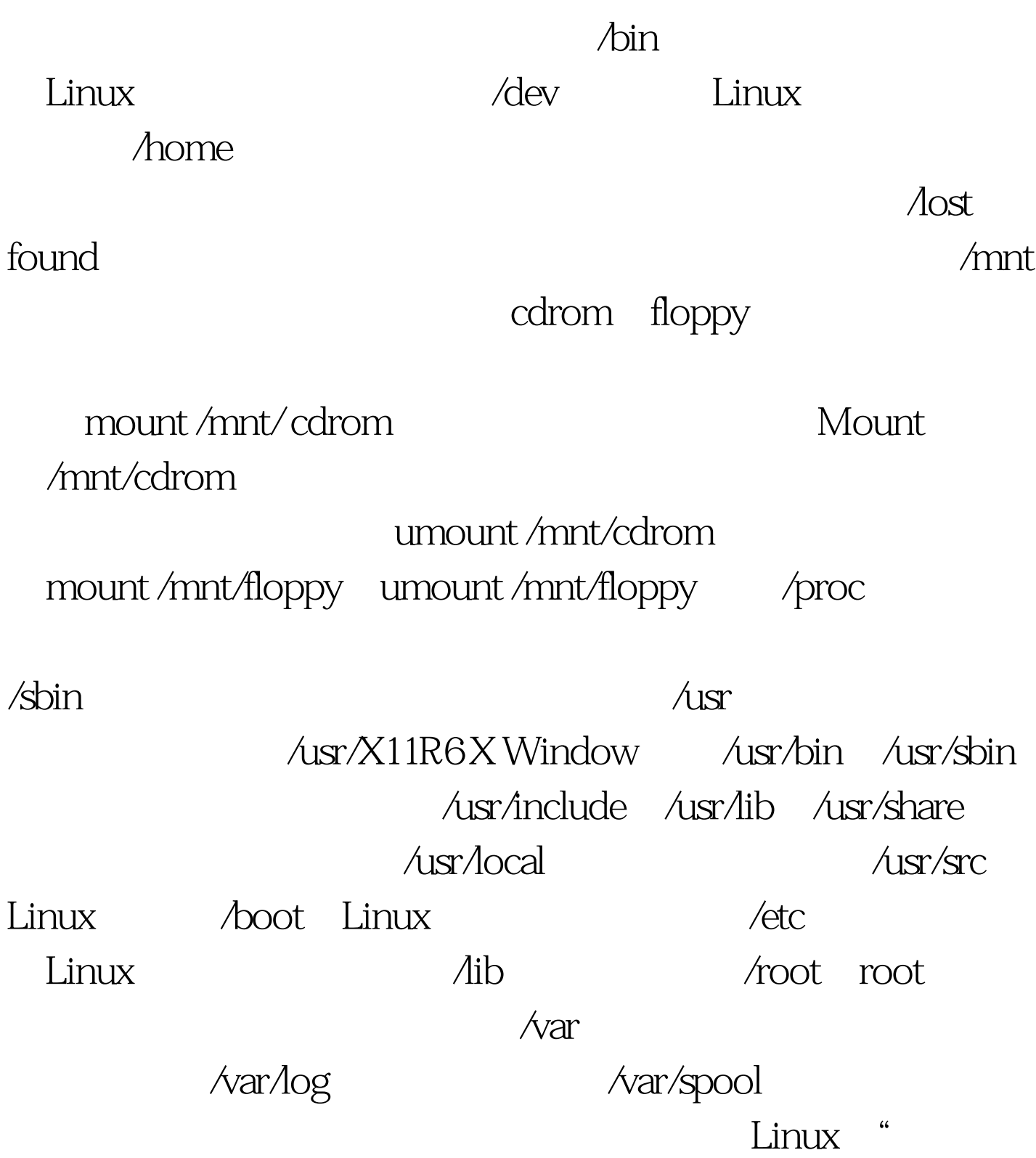

## , " " " Windows 100Test

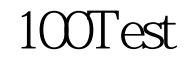

## www.100test.com